# **Научные статьи**

УДК 550.83

# **АНАЛИТИЧЕСКОЕ ПРОДОЛЖЕНИЕ ЗАДАННЫХ ЗНАЧЕНИЙ ГРАВИТАЦИОННОГО ПОЛЯ В ДИСКРЕТНОЙ ПОСТАНОВКЕ ЧЕРЕЗ ИСТОЧНИКИ В ДВУМЕРНОМ СЛУЧАЕ**

## **© 2009 З.З. Арсанукаев**

*Институт физики Земли РАН, Москва. 12399; e-mail: Zaindy@mail.ru*

Настоящая статья представляет собой очередную из серии статей, посвященных разработке компьютерных технологий аналитического продолжения заданных значений вертикального градиента потенциала гравитационного поля *z* ∂  $\partial V$  в нижний горизонтальный слой на основе метода дискретных аппроксимаций физических полей. Проблема аналитического продолжения поля через источники и разработка соответствующих компьютерных технологий являются более трудной задачей, чем задача аналитического продолжения заданных значений в области, заведомо не содержащие источники. Показано, как преодолеваются эти трудности; результаты вычислительных экспериментов обнаруживают влияние особых точек.

*Ключевые слова: вертикальный градиент, потенциал гравитационного поля, дискретные аппроксимации.*

#### Аналитическое продолжение заданных значений вертикального градиента потенциала гравитационного поля *z* ∂ *V* ∂ в дискретной постановке через источники всюду в области, где отсутствуют источники

Как известно, задача восстановления значений гравитационного поля в нижнем полупространстве по заданным на поверхности Земли относится к числу важнейших в гравиметрии. Одним из методов решения этой задачи является метод дискретных аппроксимаций дифференциального оператора Лапласа. Однако до недавнего времени, восстановление поля проводилось с использованием метода сеток, в основном, вручную путем последовательного пересчета от узла к узлу на данном уровне, а затем спускаясь на нижележащий уровень и т.д. (Андреев, Клушин, 1965). Как указывают сами авторы, спуститься вниз удавалось не более чем на 2-3 уровня (шага сетки) из-за быстрого накопления погрешностей, неизбежно сопровождающих процесс вычисления значений поля (это ошибки измерений, погрешности, связанные с округлением и т.п.).

Появление высокопроизводительной вычислительной техники позволяет редуцировать задачу восстановления значений поля в нижнем полупространстве к задаче составления и решения систем линейных алгебраических уравнений (СЛАУ). Например, используя дискретную аппроксимацию оператора Лапласа можно записать СЛАУ в следующем виде:

$$
C_1 u_{i-1,k} + C_0 u_{i,k} + C_1 u_{i+1,k} + C_1 u_{i,k-1} + C_1 u_{i,k+1} = 0
$$
\n
$$
(C_1 = 1, C_0 = -4)
$$
\n
$$
(C_1 = 1, C_0 = -4)
$$
\n
$$
(C_2 = -4)
$$
\n
$$
(C_2 = -4)
$$
\n
$$
(C_3 = -4)
$$
\n
$$
(C_4 = -4)
$$
\n
$$
(C_5 = -4)
$$
\n
$$
(C_6 = -4)
$$
\n
$$
(C_7 = -4)
$$
\n
$$
(C_8 = -4)
$$
\n
$$
(C_9 = -4)
$$
\n
$$
(C_1 = -4)
$$
\n
$$
(C_2 = -4)
$$
\n
$$
(C_3 = -4)
$$
\n
$$
(C_4 = -4)
$$
\n
$$
(C_5 = -4)
$$
\n
$$
(C_6 = -4)
$$
\n
$$
(C_7 = -4)
$$
\n
$$
(C_8 = -4)
$$
\n
$$
(C_9 = -4)
$$
\n
$$
(C_1 = -4)
$$
\n
$$
(C_1 = -4)
$$
\n
$$
(C_2 = -4)
$$
\n
$$
(C_3 = -4)
$$
\n
$$
(C_4 = -4)
$$
\n
$$
(C_5 = -4)
$$
\n
$$
(C_6 = -4)
$$
\n
$$
(C_7 = -4)
$$
\n
$$
(C_8 = -4)
$$
\n
$$
(C_9 = -4)
$$
\n
$$
(C_1 = -4)
$$
\n
$$
(C_1 = -4)
$$
\n
$$
(C_2 = -4)
$$
\n
$$
(C_3 = -4)
$$
\n
$$
(C_4 = -4)
$$
\n
$$
(C_5 = -4)
$$
\n
$$
(C_6 = -4)
$$
\n
$$
(C_7 = -4)
$$
\n
$$
(C_8 = -4)
$$
\n
$$
(C_9 = -4)
$$
\n
$$
(C_1 = -4)
$$
\n
$$
(C_1 = -4)
$$
\n
$$
(C_2 = -4)
$$

$$
u_s(x_s) = u_{i,k};
$$
  
\n
$$
u_s(x_s + he_1) = u_{i+1,k};
$$
  
\n
$$
u_s(x_s - he_1) = u_{i-1,k};
$$
  
\n
$$
u_s(x_s + he_2) = u_{i,k+1};
$$
\n(2)

$$
u_s\left(x_s - he_2\right) = u_{i,k-1}
$$

где  $x_s$  — узлы сетки  $\in$  Int $\Pi_s$ ,  $u_{i,k}$  — значения поля, П<sub>S</sub> – заданный горизонтальный слой.

В системе (1) для обеспечения устойчивого решения рассматриваются совместно две дискретные аппроксимации оператора Лапласа на шаблонах «прямой крест» и «косой крест». Использование итерационного метода при решении СЛАУ теперь позволяет перераспределить погрешности между всеми значениями искомого вектора поля.

В работе (Арсанукаев, 2004) показано, что заданные значения поля  $\frac{\partial V}{\partial \mu}$  можно с априорно *z* ∂ заданной и достаточной для практики точностью аналитически продолжить вниз в заданный горизонтальный слой, если он целиком лежит выше верхней кромки области, заполненной тяготеющими массами.

Закономерно теперь поставить следующий вопрос об аналитическом продолжении заданных значений поля в область, где располагаются источники. На рис. 1 приведена расчетная схема для случая вертикального пласта, который подробно рассмотрен в работе (Арсанукаев, 2004). Длина профиля 16 км, шаг сетки  $h_1 = h_2 = 0.4$  км, значения поля *z V* ∂  $\frac{\partial V}{\partial \mathbf{v}}$  задаются точно, то есть считается, что высокочастотная составляющая часть помехи снята здесь (этого всегда можно достигнуть, применяя подходящую схему (Арсанукаев, 2004) для фильтрации входных данных) и далее всюду в статье; нижняя кромка заданной сеточной области располагается ниже верхней кромки вертикального пласта на два шага сетки, то есть находится на расстоянии 4.8 км от уровня  $z = 0$  (рис. 1).

Вполне очевидно, что наиболее естественным здесь представляется аналитическое продолжение (с использованием дискретного уравнения Лапласа!) в сеточную область, указанную на рис. 1, то есть в заданный горизонтальный слой за исключением областей, занятых источниками, или всюду, где выполняется уравнение Лапласа. Однако теперь сеточная область представляет собой фигуру более сложной формы, чем та, которая рассматривалась в работе (Арсанукаев, 2004) и представляла собой прямоугольник.

Выясняется, что, если нумеровать неизвестные значения поля, как и прежде последовательно уровень за уровнем и, рассматривая дискретное уравнение Лапласа во внутренних узлах области, составить СЛАУ, то разработка программы формирования матрицы *А* и вектора правой части $f_{\!\scriptscriptstyle\delta}$ в операторном уравнении

$$
Au = f_{\delta}
$$
 (3)  
потребует значительных временных затрат.

В связи с этим был предложен следующий алгоритм для составления программы формирования матрицы *А* и вектора правой части *f δ* уравнения (3).

Заданная сеточная область разбивается на 3 основных блока T, V, W и 2 вспомогательных (фиктивных)  $S_1$  и  $S_2$  блока. Необходимость введения блоков  $S_1$  и  $S_2$  определяется двумя обстоятельствами:

– во-первых, необходимостью рассматривать уравнения Лапласа на границе контуров T, V, W (вертикальной правой прямой для Т, вертикальных левой и правой прямых для V и вертикальной левой прямой для W), тогда как для самих блоков T, V, W дискретные уравнения Лапласа должны рассматриваться только в внутренних узлах;

– во-вторых, рассматривая уравнения Лапласа в точках на указанных границах контуров дискретных блоков T, V, W (до введения фиктивных блоков S<sub>1</sub> и S<sub>2</sub>!) видим, что в них участвуют как неизвестные одного блока, так и неизвестные другого блока (например, блоки T и V, или блоки V и W), что как раз и осложняет решение задачи.

Из рассмотрения конструкции блоков  $S_1$  и  $S_2$ (рис. 1) становиться понятным, почему они называются «фиктивными»: две левые вертикальные линии блока  $\mathrm{S}_{\text{\tiny{l}}},$  на которые располагаются искомые неизвестные, фактически являются двумя правыми вертикальными линиями блока Т, две правые вертикальные линии блока S<sub>1</sub> являются фактически двумя левыми вертикальными линиями блока V. То же относится и к блоку  $\mathrm{S}_{\scriptscriptstyle{2}}$ .

Теперь при программировании все существенно упрощается. Неизвестные  $t$ ,  $s_1$ ,  $v$ ,  $s_2$ ,  $w$ действуют только в пределах своих блоков Т,  $\boldsymbol{\mathrm{S}}_{\text{1}},$ V,  $S_2$ ,W, то есть они независимы.

Покажем сначала как происходит формирование элементов матрицы *А* и вектора правой части *f <sup>δ</sup>* в пределах каждого блока с использованием формул (1), (2).

Нетрудно вычислить, что если расстояние до верхней кромки гравитирующего тела от уровня *z* = 0 равно H, а длина профиля равна L, при шаге сетки  $h_1 = h_2 = h$ ,то число горизонтальных уровней, на которых располагаются искомые значения аналитически продолжаемых значений поля, равно *k* = E(H/*h*), *i* = E(L/*h*) + 1, а число искомых неизвестных на каждом уровне равно  $i = \frac{L}{h} + 1$ . Итак, число искомых неизвестных здесь равно M=*i*×*k*, а число уравнений здесь будет равно N = 2×(*i*-2)×*k*, когда дискретное уравнение Лапласа рассматривается на шаблонах «прямой крест» и «косой крест» во всех внутренних точках профиля на уровне *z* = 0 и во всех внутренних точках  $x<sub>s</sub>$  ∈ Int∏<sub>s</sub> заданного горизонтального слоя.

При формировании элементов матрицы *А* и вектора правой части $f_{\delta}$  для простоты и наглядности рассмотрим заданный блок в который осуществляется аналитическое продолжение

## АНАЛИТИЧЕСКОЕ ПРОДОЛЖЕНИЕ ЗАДАННЫХ ЗНАЧЕНИЙ ГРАВИТАЦИОННОГО ПОЛЯ

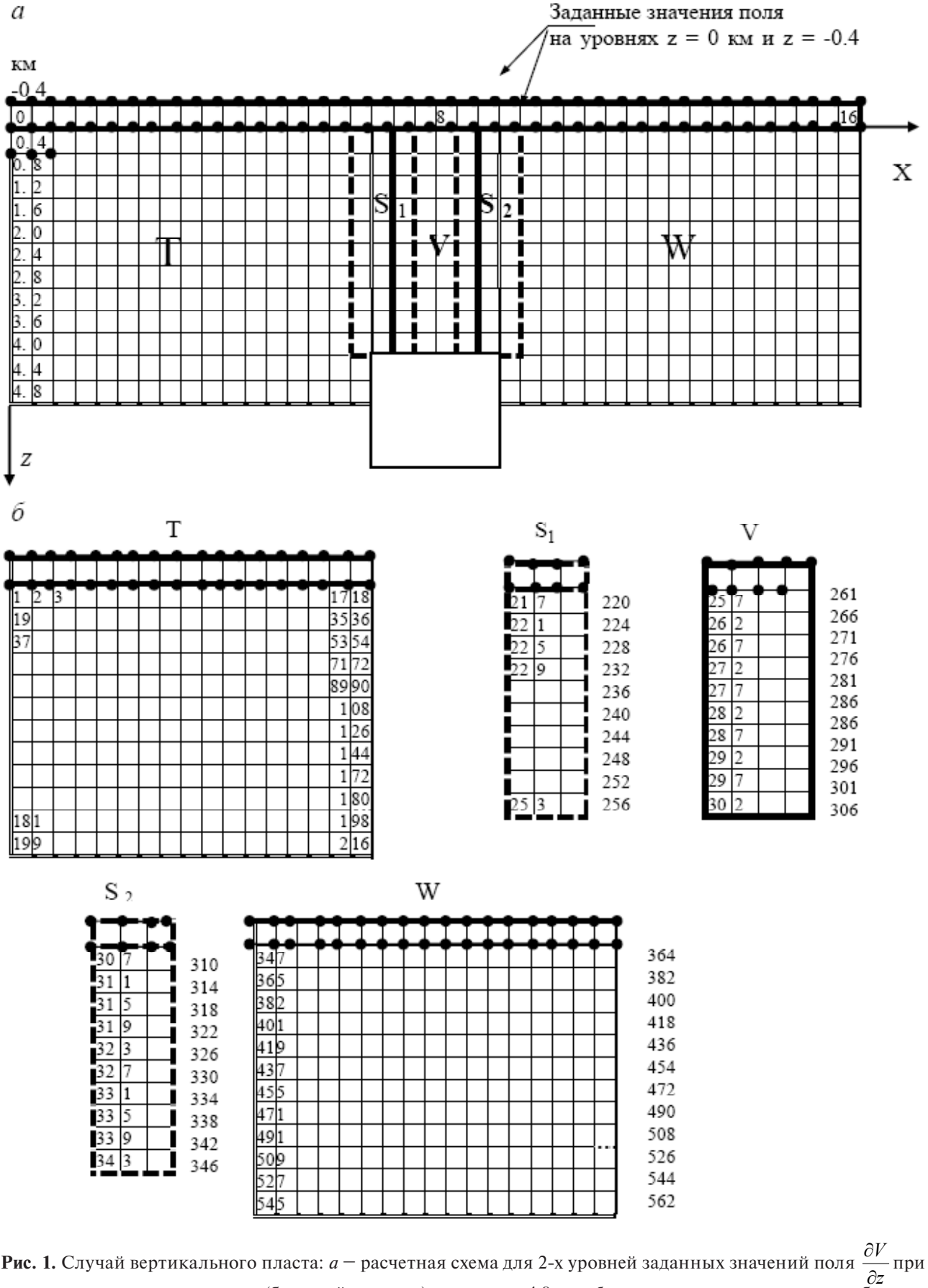

∂ аналитическом продолжении (блочный вариант) до уровня 4.8 км; *б* – нумерация неизвестных в блоках. Основные блоки показаны сплошной линией, а вспомогательные – штриховкой.

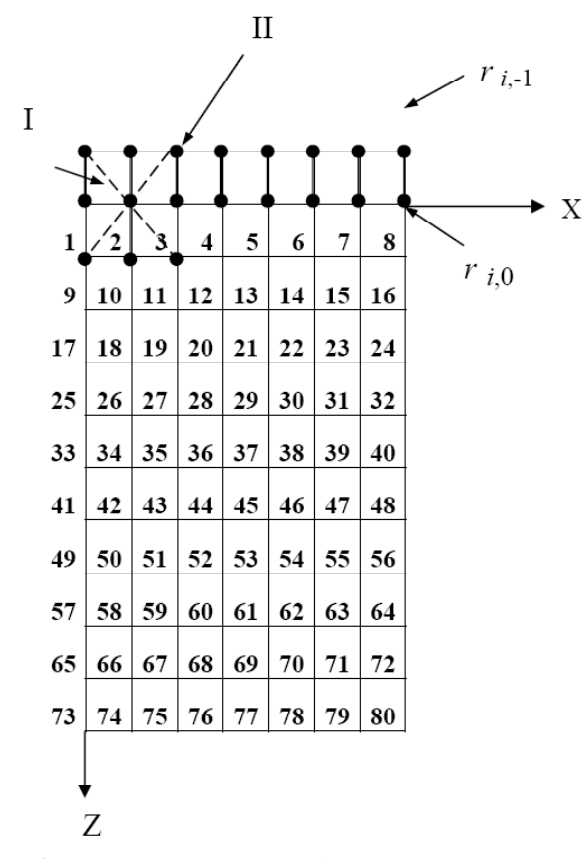

Рис. 2. Расчетная схема для формирования матрицы А и вектора  $f_s$  с нумерацией искомых неизвестных:  $r_{i,1}$ ,  $r_{i,0}$  – заданные значения поля на уровнях  $z = h$ ,<br> $z = -h$ ; I, II – положения составного шаблона «прямой крест» + «косой крест».

заданных на уровнях  $z = 0$ ,  $z = -h$  значений поля  $\partial V$ - , существенно меньших размеров (рис. 2). Как  $\overline{\partial z}$ показано на рис. 2, число уровней, на которых располагаются искомые значения поля равно 10.

число точек на уровнях равно 8. Таким образом, число неизвестных будет равно 80, а число уравнений равным 120, то есть матрица А имеет порядок 120×80, а вектор правой части $f_s$  – порядок  $120\times1$  (из них 24 компоненты – ненулевые).

Покажем как формируются строки с 1 по 60 матрицы А и компоненты вектора  $f_s$  при рассмотрении дискретного уравнения Лапласа (1) на шаблоне «прямой крест». Формирование элементов матрицы А с 61 по 120 строки и компонент вектора  $f_s$  при рассмотрении уравнения Лапласа (1) на шаблоне «косой крест» проводится аналогично. Коэффициенты для обоих шаблонов в уравнении (1)  $C_0 = -4$ ,  $C_1 = 1$ .

Очевидно, что в данном служ (рист. 2): 
$$
i = 1 \div 8
$$

$$
k=1\div 9
$$

- значения нижних индексов, используемых в обозначения искомых значений поля (значения поля  $\frac{\partial V}{\partial z}$  переобозначаются:  $\partial V$  $\overline{\partial}$ 

 $\begin{pmatrix} 1 \ - \end{pmatrix}$   $(x_s) = u_s(x_s) = u_{i,k}$ ).<br>Заданные значения поля  $\frac{\partial V}{\partial z}$  на уровнях

 $z = 0$ ,  $z = -h$  обозначаются соответственно через  $r_{i,0}, r_{i-1}$  (здесь  $i = 1\div 8, k = (0, -1)$ ).

Когда шаблон «прямой крест» находится в положении I (рис. 2), уравнение Лапласа (1) имеет вид:

$$
C_1u_{1,0} + C_0u_{2,0} + C_1u_{3,0} + C_1u_{2,-1} + C_1u_{2,1} = 0
$$
 (4)

Tak kak  $u_{1,0} = r_{1,0}$ ,  $u_{2,0} = r_{2,0}$ ,  $u_{3,0} = r_{3,0}$ ,  $u_{2,-1} = r_{2,-1}$ - величины заданные, то перенесем их с соответствующими коэффициентами в правую часть (4), проведем необходимые вычисления и обозначим результат через  $f_{s_1}$  таким образом получаем первую компоненту вектора  $f_s$ , а уравнение (4) приобретает вид:

$$
C_1 u_{2,1} = f_{\delta 1}.
$$
 (5)

В соответствии с принятой нумерацией на рис. 2 элемент  $u_{21}$  стоит под номером 2, таким образом в 1-ой строке во 2-м столбце матрицы А находится один единственный ненулевой элемент  $C_1$  (рис. 3).

Чтобы сформировать вторую строку матрицы A и вторую компоненту вектора  $f_s$ , необходимо написать уравнение Лапласа (1), когда шаблон «прямой крест» находится в положении II и т. д. до 60 строки включительно (рис. 2). Ясно, что вектор  $f_s$  имеет только 12 ненулевых компонент при рассмотрении шаблона «прямой крест».

Уравнение Лапласа (1) будет иметь вид (6), когда шаблон «косой крест» находится в положении I (рис. 2):

$$
C_1 u_{1,1} + C_0 u_{1,0} + C_1 u_{3,-1} + C_1 u_{1,-1} + C_1 u_{3,1} = 0
$$
 (6)

Так как  $u_{1,0} = r_{1,0}$ ,  $u_{3,-1} = r_{3,-1}$ ,  $u_{1,-1} = r_{1,-1}$  – величины заданные, то перенесем их с соответствующими коэффициентами в правую часть (6), проведем необходимые вычисления и обозначим результат через  $f_{xx}$  – таким образом получаем 61-ю компоненту вектора $f_s$ , а уравнение (6) приобретает вил:

$$
C_1 u_{1,1} + C_1 u_{3,1} = f_{\delta 61}
$$
 (7)

В соответствии с принятой нумерацией на рис. 2. искомый элемент  $u_{1,1}$  стоит под номером 1, а элемент  $u_{3,1}$  –под номером 3, таким образом в 61-ой строке матрицы Анаходятся два ненулевых элемента: в 1 и 3 столбцах.

Чтобы сформировать 62-ю строку матрицы A и 62-ю компоненту вектора  $f_s$ , необходимо написать уравнение Лапласа (1), когда шаблон «косой крест» находится в положении II и т.д. до 120 строки включительно. Ясно, что вектор  $f_s$ имеет только 12 ненулевых компонент при рассмотрении шаблона «косой крест».

Из рис. 3 показано, что матрица А очень

ВЕСТНИК КРАУНЦ. НАУКИ О ЗЕМЛЕ. 2009 № 1. ВЫПУСК № 13

| $\mathbf{L}$<br>м | 1        | $\overline{2}$ | 3              | 4              | 5              | 6              | 7              | 8        | 9        | 10             | $_{11}$  | 12             | 13       | 14       | 15             | 16       | 17       | 18       |  | 79               | 80       |
|-------------------|----------|----------------|----------------|----------------|----------------|----------------|----------------|----------|----------|----------------|----------|----------------|----------|----------|----------------|----------|----------|----------|--|------------------|----------|
| ı                 | $\bf{0}$ | $C_1$          | 0              | $\bf{0}$       | $\bf{0}$       | $\bf{0}$       | $\bf{0}$       | $\bf{0}$ | $\bf{0}$ | 0              | $\bf{0}$ | $\bf{0}$       | 0        | $\bf{0}$ | $\bf{0}$       | $\bf{0}$ | $\bf{0}$ | $\bf{0}$ |  | $\bf{0}$         | $\bf{0}$ |
| $\mathbf{2}$      | $\bf{0}$ | $\bf{0}$       | C <sub>1</sub> | $\bf{0}$       | 0              | $\bf{0}$       | $\bf{0}$       | 0        | 0        | $\bf{0}$       | $\bf{0}$ | 0              | $\bf{0}$ | 0        | $\bf{0}$       | $\bf{0}$ | 0        | $\bf{0}$ |  | $\bf{0}$         | $\bf{0}$ |
| 3                 | 0        | $\bf{0}$       | $\bf{0}$       | $C_1$          | $\bf{0}$       | $\bf{0}$       | 0              | $\bf{0}$ | $\bf{0}$ | 0              | $\bf{0}$ | $\bf{0}$       | 0        | $\bf{0}$ | 0              | 0        | $\bf{0}$ | $\bf{0}$ |  | $\bf{0}$         | $\bf{0}$ |
| 4                 | 0        | $\bf{0}$       | $\bf{0}$       | $\bf{0}$       | C <sub>1</sub> | 0              | 0              | 0        | 0        | 0              | $\bf{0}$ | 0              | 0        | 0        | $\bf{0}$       | $\bf{0}$ | $\bf{0}$ | $\bf{0}$ |  | $\bf{0}$         | $\bf{0}$ |
| 5                 | 0        | $\bf{0}$       | $\bf{0}$       | $\bf{0}$       | $\bf{0}$       | C <sub>1</sub> | 0              | $\bf{0}$ | 0        | 0              | $\bf{0}$ | 0              | 0        | 0        | 0              | $\bf{0}$ | $\bf{0}$ | $\bf{0}$ |  | $\bf{0}$         | $\bf{0}$ |
| 6                 | 0        | $\bf{0}$       | $\bf{0}$       | $\bf{0}$       | $\bf{0}$       | $\bf{0}$       | $C_1$          | 0        | $\bf{0}$ | 0              | $\bf{0}$ | $\bf{0}$       | 0        | $\bf{0}$ | $\bf{0}$       | 0        | $\bf{0}$ | $\bf{0}$ |  | $\bf{0}$         | $\bf{0}$ |
| 7                 | $C_1$    | $C_0$          | $C_1$          | $\bf{0}$       | $\bf{0}$       | $\bf{0}$       | $\bf{0}$       | $\bf{0}$ | 0        | $_{\rm c_1}$   | $\bf{0}$ | $\bf{0}$       | $\bf{0}$ | 0        | 0              | $\bf{0}$ | $\bf{0}$ | $\bf{0}$ |  | $\bf{0}$         | $\bf{0}$ |
| 8                 | $\bf{0}$ | $_{\rm c_1}$   | $C_0$          | $C_1$          | $\bf{0}$       | $\bf{0}$       | $\bf{0}$       | $\bf{0}$ | $\bf{0}$ | $\bf{0}$       | $C_1$    | 0              | $\bf{0}$ | $\bf{0}$ | 0              | $\bf{0}$ | $\bf{0}$ | $\bf{0}$ |  | $\bf{0}$         | $\bf{0}$ |
| 9                 | 0        | 0              | $C_1$          | $\mathbf{C}_0$ | $C_1$          | 0              | 0              | 0        | 0        | $\bf{0}$       | $\bf{0}$ | C <sub>1</sub> | 0        | $\bf{0}$ | 0              | $\bf{0}$ | $\bf{0}$ | $\bf{0}$ |  | 0                | $\bf{0}$ |
| 10                | 0        | $\bf{0}$       | $\bf{0}$       | $C_1$          | $C_0$          | $C_1$          | 0              | 0        | $\bf{0}$ | 0              | $\bf{0}$ | 0              | $C_1$    | 0        | $\bf{0}$       | 0        | $\bf{0}$ | $\bf{0}$ |  | $\bf{0}$         | $\bf{0}$ |
| 11                | 0        | $\bf{0}$       | $\bf{0}$       | $\bf{0}$       | $C_1$          | $\mathbf{C}_0$ | $\mathrm{C}_1$ | 0        | $\bf{0}$ | 0              | $\bf{0}$ | $\bf{0}$       | $\bf{0}$ | $C_1$    | 0              | $\bf{0}$ | $\bf{0}$ | $\bf{0}$ |  | $\bf{0}$         | $\bf{0}$ |
| 12                | $\bf{0}$ | $\bf{0}$       | $\bf{0}$       | $\bf{0}$       | $\bf{0}$       | $C_1$          | $\mathbf{C_0}$ | $C_1$    | $\bf{0}$ | 0              | $\bf{0}$ | $\bf{0}$       | 0        | 0        | $\mathbf{c}_1$ | 0        | $\bf{0}$ | $\bf{0}$ |  | $\bf{0}$         | $\bf{0}$ |
| 13                | 0        | $C_1$          | $\bf{0}$       | $\bf{0}$       | $\bf{0}$       | $\bf{0}$       | $\bf{0}$       | 0        | $C_1$    | $\mathbf{C_0}$ | $C_1$    | 0              | $\bf{0}$ | $\bf{0}$ | 0              | $\bf{0}$ | $\bf{0}$ | $C_{1}$  |  | $\bf{0}$         | $\bf{0}$ |
| 14                | $\bf{0}$ | $\bf{0}$       | $C_1$          | $\bf{0}$       | $\bf{0}$       | $\bf{0}$       | 0              | 0        | $\bf{0}$ | $\mathbf{c}_1$ | $C_0$    | $C_1$          | 0        | $\bf{0}$ | $\bf{0}$       | 0        | $\bf{0}$ | $\bf{0}$ |  | $\bf{0}$         | $\bf{0}$ |
|                   |          |                |                |                |                |                |                |          |          |                |          |                |          |          |                |          |          |          |  |                  |          |
| 60                | $\bf{0}$ | $\bf{0}$       | $\bf{0}$       | 0              | $\bf{0}$       | $\bf{0}$       | 0              | 0        | $\bf{0}$ | 0              | $\bf{0}$ | $\bf{0}$       | 0        | 0        | 0              | 0        | $\bf{0}$ | $\bf{0}$ |  | $\mathbf{c_{1}}$ | 0        |

АНАЛИТИЧЕСКОЕ ПРОЛОЛЖЕНИЕ ЗАЛАННЫХ ЗНАЧЕНИЙ ГРАВИТАЦИОННОГО ПОЛЯ

**Рис. 3.** Таблица элементов матрицы на шаблоне «прямой крест» для фрагмента полупространства  $Z > 0$  при 2 уровнях заданных значений в условиях рис. 2.

сильно разрежена. Фактически, при проведении различных вычислительных экспериментов с использованием различных аппроксимаций уравнения Лапласа, было выяснено что в строках матрицы А операторного уравнения  $Au = f_s$ могут находится от 1 до 5 ненулевых элементов, тогла как общее число элементов в строке может составлять несколько тысяч.

После того как формирование матрицы и вектора правой части в пределах каждого блока закончено, матрицы и вектора правой части всех блоков соединяются и образуют единую матрицу А и единый вектор правой части  $f_s$ , при этом блоки Т...W можно располагать в произвольной последовательности.

Ясно, что к обычному числу уравнений, возникающих при рассмотрении дискретного уравнения Лапласа на составном шаблоне «прямой крест» + «косой крест» должны добавляться уравнения, в которых приравниваются неизвестные блоков Т и S<sub>i</sub>; S<sub>i</sub> и V; V и S<sub>2</sub>; S<sub>2</sub> и W. Структура матрицы и вектора искомых неизвестных и вектора правой части модельного примера в условиях рис. 1 показаны на рис. 4. Число неизвестных здесь 562, их них  $80 - \phi$ иктивных; к 908 уравнениям, возникающим при рассмотрении дискретного уравнения Лапласа на составном шаблоне «прямой крест» + «косой крест» добавляется 80 уравнений в связи с необходимостью приравнивания неизвестных. Например, 909-м уравнением будет выражение  $s1_{220} = v_{258}$  (иначе в матрице А, в 909 строке в 17 столбце стоит число 1, а в 217 столбце - число (-1), остальные элементы в строке нулевые!), или 939-м уравнением будет  $s1_{220} = v_{258}$  (иначе в 939 строке матрицы А в 220 столбце стоит 1, а в 258 столбце - (-1), остальные элементы в строке нулевые!) и т.д. (рис. 1, 2). Таким образом, порядок матрицы А равен 988×562, а порядок вектора  $f_s$  – 988×1. Полученная таким образом СЛАУ решалась с помощью пакета программ SPM (Страхов, Страхов, 1999). Очевидно, что после решения СЛАУ найденные значения неизвестных подвекторов s1 и s2 отбрасываются.

Изложенная здесь методика (технология) формирования элементов матрицы и правой части уравнения (1) с введением фиктивных неизвестных при аналитическом продолжении заданных значений поля, как показали расчеты, оказалась эффективность.

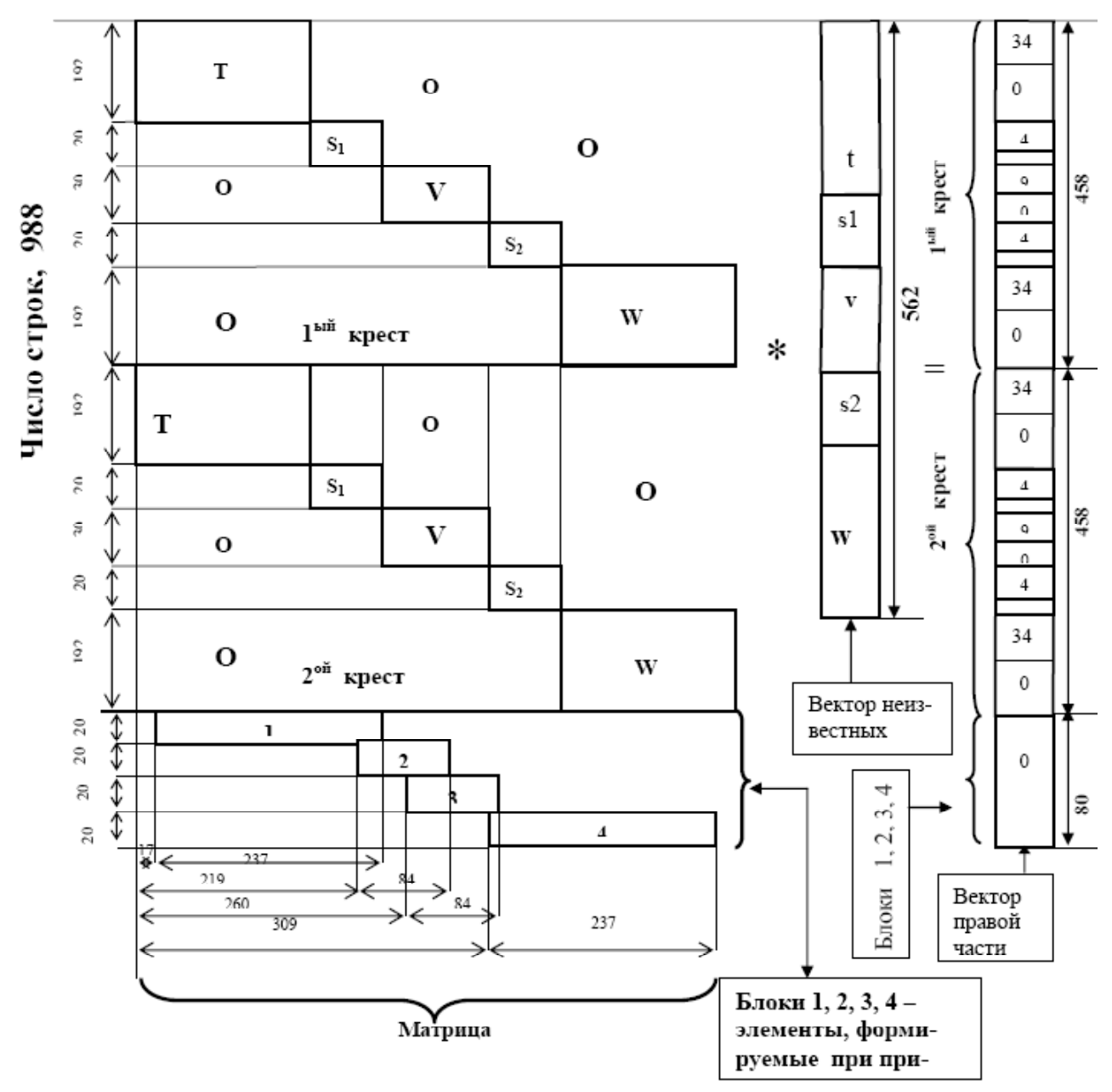

**Рис. 4.** Структура системы линейных уравнений, возникающих при аналитическом продолжении (блочный вариант); нижняя отметка сеточной области равна 4.8 км. Пример прямого пласта при  $h_{_1} = h_{_2} = 0.4$  км, шаблон «прямой крест» + «косой крест». О – множество нулей.

Действительно, сравнивая значения поля для 179 элемента блока Т, равного 2.921347×10<sup>-3</sup> см/сек<sup>2</sup>, и 253 элемента блока $\, {\rm S}_{\rm 1}$ , равного 2.921491×10- $\rm ^3$ см/сек $\rm ^2$ (рис. 1), видим, что получено совпадение до 6 значащих цифр после запятой или в мГал – с точностью до тысячной доли мГал. Сравнивая значения поля для 219 элемента блока S<sub>1</sub> и 257 элемента блока V, равных соответственно 1.382317×10<sup>-3</sup> см/сек<sup>2</sup> и 1.381423×10<sup>-3</sup> см/сек<sup>2</sup>, видим, что получено совпадение до пяти значащих цифр после запятой; таким образом, действительно, значения поля для блоков  $\boldsymbol{\mathrm{S}}_{_{1}}$  и  $\boldsymbol{\mathrm{S}}_{_{2}}$  можно без ущерба отбросить.

Конечно, эти результаты говорят также о высокой точности, с которой решаются СЛАУ,

при помощи пакета программ SPM.

Таким образом, формируя матрицу *А* и вектор правой части $f_{\scriptscriptstyle{\delta}}$ с использованием указанной выше методики и затем решая соответствующую СЛАУ при помощи пакета программ SPM, получим искомый вектор значений поля *<sup>V</sup> z*  $\partial$  $\partial$  с 562 компонентами. Из них 1-216 связаны с блоком Т, 217-256 – с фиктивным блоком  $S_1$  257-306 – блоком V, 307-346 с фиктивным блоком S<sub>2</sub>, 347-562 с блоком W; значения поля для блоков  $S_1$  и  $S_2$ отбрасываются.

Чтобы получить значения поля *<sup>V</sup> z*  $\frac{\partial V}{\partial z}$  на уровне 0.4 км в полупространстве *z* > 0 нужно взять 1-18 значений блока Т, к ним присоединить 5 значе-

**Таблица 1.** Таблица относительных погрешностей восстановленных значений поля  $\frac{\partial V}{\partial \tau}$  в условиях рис. 1.

|                                   |                | Относительная погрешность<br>точ<br>выч<br>точ<br>Шаблон «прямой крест» + «косой крест» |               |  |  |  |  |  |  |
|-----------------------------------|----------------|-----------------------------------------------------------------------------------------|---------------|--|--|--|--|--|--|
| Режим для<br>заданных<br>значений | Глубина,<br>KM |                                                                                         |               |  |  |  |  |  |  |
| поля                              |                |                                                                                         |               |  |  |  |  |  |  |
|                                   |                | Один блок                                                                               | Пять блоков   |  |  |  |  |  |  |
|                                   | 0.4            | 1.384470 E-03                                                                           | 2.167992 E-03 |  |  |  |  |  |  |
|                                   | 0.8            | 3.904223 E-03                                                                           | 6.831071 E-03 |  |  |  |  |  |  |
|                                   | 1.2            | 9.603643 E-03                                                                           | 9.603643 E-03 |  |  |  |  |  |  |
|                                   | 1.6            | 1.859483 E-02                                                                           | 3.017506 E-02 |  |  |  |  |  |  |
|                                   | 2.0            | 2.968818 E-02                                                                           | 3.385508 E-02 |  |  |  |  |  |  |
|                                   | 2.4            | 4.467576 E-02                                                                           | 3.385508 E-02 |  |  |  |  |  |  |
| Точное                            | 2.8            | 7.054781 E-02                                                                           | 5.377997 E-02 |  |  |  |  |  |  |
|                                   | 3.2            | 1.154519 E-01                                                                           | 8.688611 E-02 |  |  |  |  |  |  |
|                                   | 3.6            | 1.843241 E-01                                                                           | 1.374865 E-01 |  |  |  |  |  |  |
|                                   | 4.0            |                                                                                         | 2.078727 E-01 |  |  |  |  |  |  |
|                                   | 4.4            |                                                                                         | 2.029408      |  |  |  |  |  |  |
|                                   | 4.8            |                                                                                         | 7.357302      |  |  |  |  |  |  |
|                                   |                | $\mathbf{r}$                                                                            | $\mathbf{r}$  |  |  |  |  |  |  |

Примечание.  $u_{\text{rot}}$  – решение прямой задачи для поля  $\frac{\partial V}{\partial z}$ ;  $u_{\text{bar}}$  – значение поля  $\frac{\partial V}{\partial z}$ , полученное при анали-<br>тическом продолжении.

ний из блока V (257-261) и, наконец, 18 значений поля из блока W (347-364) (рис. 1). Аналогично составляются значения поля на уровне 0.8 км в полупространстве  $z > 0$  и т.д.

Для того чтобы иметь возможность оценивать точность значений поля, получаемого при аналитическом продолжении и получить<br>заданные значения поля  $\frac{\partial V}{\partial z}$  на уровнях  $z = 0$ ,<br> $z = -0.4$  км, для которых осуществляется аналитическое продолжение, решалась прямая задача по методике, описаной в (Арсанукаев, 2004). Причем теперь прямая задача решалась и для точек, находящихся ниже верхних особенностей прямого пласта. Очевидно, что на уровнях 4.4 км и 4.8 км прямая задача может быть решена только в 17 точках (блок Т!) для части профиля длиной 6.8 км; то же и для блока W.

Результаты расчетов приведены в табл. 1 (относительные погрешности находятся для всех восстановленных значений и выч на данном уровне). При аналитическом продолжении за-<br>данных значений поля  $\frac{\partial V}{\partial z}$  через источники рассчитанные значения поля по точности близки значениям поля, вычисленным ранее при аналитическом продолжении заданных значений<br>поля  $\frac{\partial V}{\partial z}$  до источников (табл. 1). Но значения поля на уровнях 4.4 км и 4.8 км очень сильно отличаются от точных решений прямой задачи (относительные погрешности в среднем больше 100%), то есть происходит распад аналитически продолженного поля, как уже отмечалось ранее (Березкин, 1988; Страхов и др., 1977 и др.). Следует отметить, что, несмотря на отмеченный эффект распада поля, СЛАУ, возникающая при аналитическом продолжении заданных значений поля через источники, решается устойчиво, о чем, кстати, свидетельствуют результаты расчета поля в точках выше верхних особенностей прямого пласта (то есть на уровнях от 0.4 до 3.6 км).

Следующие вычислительные эксперименты по аналитическому продолжению были проведены с расширенной областью, содержащей источники поля таким образом, чтобы она охватывала нижние особенности области, в которой находятся тяготеющие массы (рис. 5). При этом применялась приведенная выше методика для формирования элементов матрицы А и вектора правой части  $f_s$  в операторном уравнении (3). Очевидно, что теперь будем иметь более сложную структуру матрицы искомых неизвестных и вектора правой части, чем это показано на рис. 2.

Как показано на рис. 5 число блоков здесь равно 8, из них основных блоков Т, V<sup>(1)</sup>, W, V<sup>(2)</sup> четыре, вспомогательных (фиктивных) S<sub>1</sub><sup>(1)</sup>, S<sub>2</sub><sup>(1)</sup>,  $S_1^{(2)}$ ,  $S_2^{(2)}$  также четыре. Формирование фрагментов матрицы А и вектора правой части  $f_s$  для 5 верхних блоков Т, S<sub>1</sub><sup>(1)</sup>, V<sup>(1)</sup>, S<sub>2</sub><sup>(1)</sup>, W проводится также, как это указано выше; отличие в формировании фрагментов матрицы А и вектора правой части  $f_s$ для нижних блоков  $S_1^{(2)}$ ,  $V^{(2)}$ ,  $S_2^{(2)}$  состоит, очевидно, в том, что здесь все соответствующие элементы вектора правой части  $f_s$  равны нулю. Порядок матрицы  $A$  равен 1432×830, порядок вектора правой части  $f_s$  равен 1432×1.

#### Арсанукаев

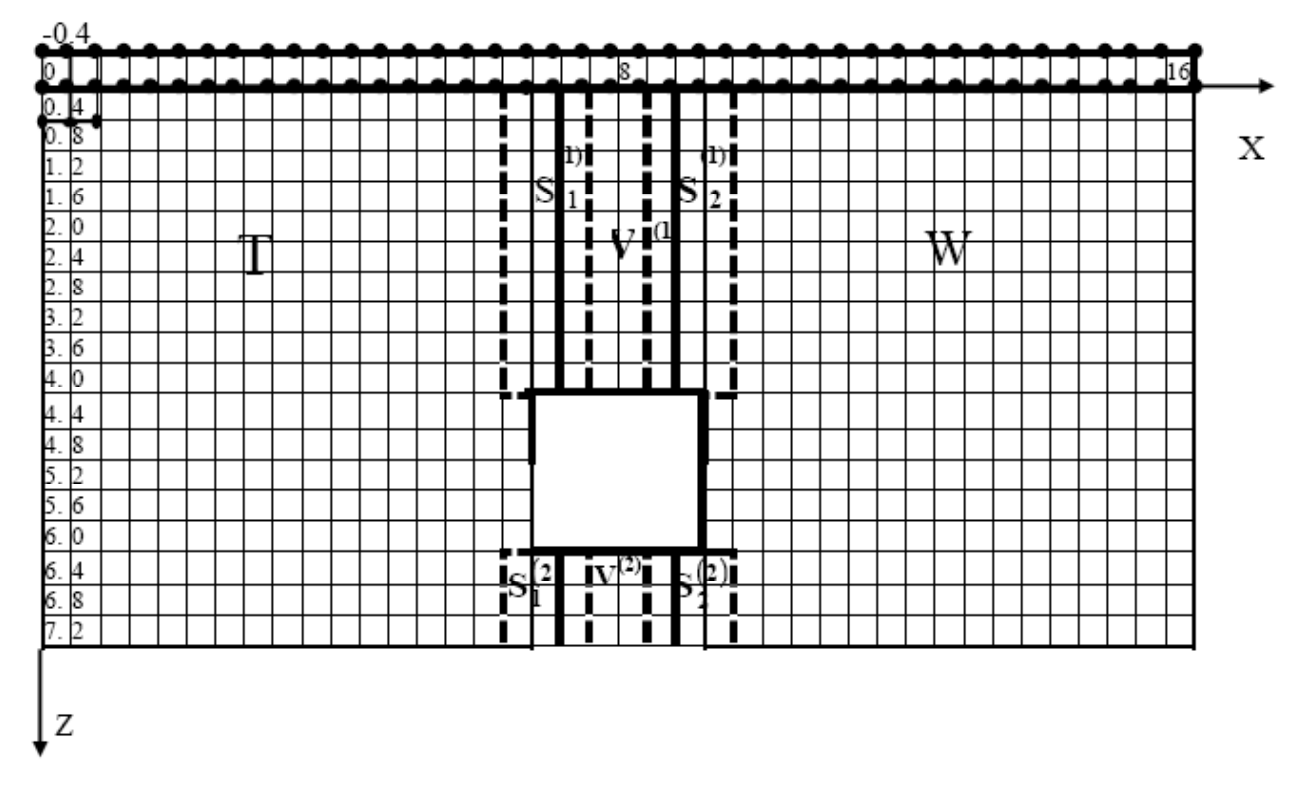

**Рис. 5.** Расчетная схема при 2-х уровнях заданных значений поля для случая прямого пласта: при аналитическом продолжении (блочный вариант) до уровня 7.2 км.

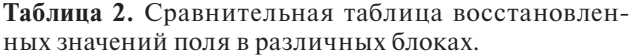

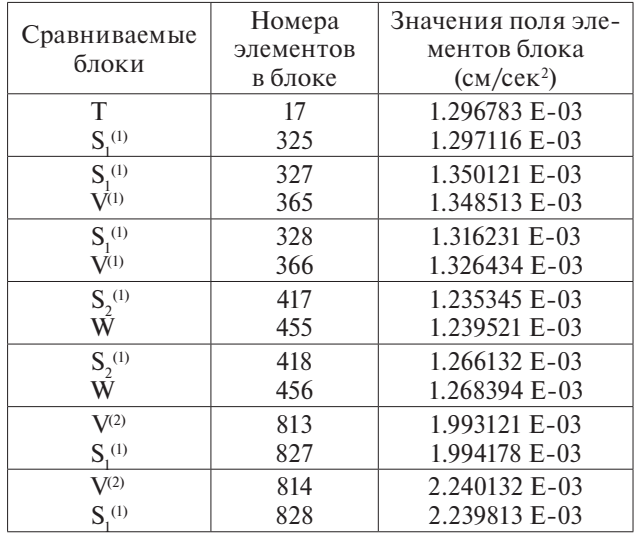

Отметим, что после решений СЛАУ при помощи пакета программ SPM была также установлена очень высокая точность совпадения значений поля в точках основных блоков Т, V<sup>(1)</sup>, W, V<sup>(2)</sup> и вспомогательных (фиктивных) блоков)  $S_1^{(1)}$ ,  $S_2^{(1)}$ ,  $S_1^{(2)}$ ,  $S_2^{(2)}$  (табл. 2):

Таким образом, и здесь значения «фиктивных» блоков (всего 112 значений!) без ущерба можно отбросить.

Как показали результаты расчетов, при аналитическом продолжении заданных значений поля  $\frac{\partial V}{\partial x}$ *z*  $\frac{\partial V}{\partial z}$  в заданную сеточную область, нижняя отметка которой находиться на уровне 7.2 км, картина распределения значений поля в сеточной области в качественном отношении та же, что и при аналитическом продолжении до отметки 4.8 км. Однако точность вычисляемых значений

поля  $\frac{\partial V}{\partial x}$ *z*  $\frac{\partial V}{\partial z}$ в первом случае значительно хуже, что

вполне объяснимо, так как аналитическое продолжение осуществляется здесь в более широкую область, охватывающей нижние особенности прямого пласта и, следовательно, влияние на точность вычисляемых значений поля оказывают как верхние, так и нижние особенности прямого пласта. При этом распад поля здесь происходит, начиная с глубины 3.2 км, в то время как при аналитическом продолжении до отметки 4.8 км – с глубины 4.4 км. Анализ показывает, что аномальные кривые, представляющие собой точное решение прямой задачи и аномальные кривые, полученные при аналитическом продолжении находятся, как и прежде, в противофазе в связи с распадом поля. Следует отметить, что и здесь СЛАУ, возникающая при аналитическом продолжении заданных значений поля через источники, решается устойчиво, несмотря на отмеченный эффект распада поля, проявляющийся уже с глубины 3.2 км.

Были проведены также дополнительные исследования с целью «обойти» верхнюю и нижнюю особые точки, например, слева и получить распределение поля, близкое к истинному (точное решение прямой задачи). Однако эта попытка оказалась безуспешной. И здесь, начиная с глубины 4.8 км, наблюдается эффект распада аналитически продолжаемого поля. Некоторое улучшение результатов, начиная с глубины 6.4 км и до глубины 7.6 км, по-видимому, следует считать случайным, так как в дальнейшем были проведены расчеты на более мелкой сетке (шаг равнялся 0.2 км); они показали, что при очень высокой точности вычисляемых значений поля выше верхних особенностей прямого пласта, ниже верхних особенностей вплоть до глубины 7.6 км наблюдался повсеместный распад поля.

## Аналитическое продолжение ЗАДАННЫХ ЗНАЧЕНИЙ ПОЛЯ  $\frac{\partial V}{\partial z}$  $\frac{\partial V}{\partial z}$  **B** дискретной постановке через источники всюду в заданный слой, считая и области, занятые источниками

Отметим сразу, что в этом разделе статьи мы решаем не одну только задачу восстановления значений гравитационного поля выше верхней кромки, как это делалось выше с использованием дискретного уравнения Лапласа.

Теперь, отправляясь от заданных значений поля, мы формально продолжаем поле с использованием уравнения Лапласа в нижний слой, включающий и области, занятые возмущающими массами. Аналогичный подход использовался и другими исследователями (Страхов и др., 1977).

Целью вычислительных экспериментов является изучение поведения поля при подходе к верхней кромке гравитирующего объекта, при переходе через нее, при подходе к центру масс и после прохождения нижней кромки. Причем в модельных примерах используются аномалообразующие тела с различной геометрией поверхности.

Расчеты проводились на модельных примерах на достаточной мелкой сетке с шагом равным 0.2 км и длинном профиле равном 32 км при отсутствии помехи для следующих тел бесконечной протяженности в направлении оси y:

– вертикальный пласт с 2 вариантами размеров: 2.1×2.4 км; 4.8×4.0 км;

– два вертикальных пласта;

– два горизонтальных цилиндра с 2 вариантами расстояний между ними.

Для всех этих тел существует, как известно, точное решение прямой задачи.

Аналитическое продолжение осуществлялось, как и прежде (Арсанукаев, 2004) составлением СЛАУ и далее их решением с использованием пакета программ SPM. Аналитическое продолжение проводилось в 3 вариантах:

– до верхней кромки аномалообразующих тел;

– до центра масс аномалообразующих тел;

– ниже верхних и нижних особенностей аномалеобразующих тел.

Следует отметить, что в расчетных схемах оптимальный шаг сетки и длина профиля составляли, соответственно, 0.2 км и 32 км.

Как было показано в (Арсанукаев, 2004) оптимальный шаг должен составлять не более H/20, а оптимальная длина профиля не менее 8H, где H - расстояние от уровня *z* = 0 до верхней кромки аномалообразующего тела. Это позволяет с очень высокой точностью вычислить поле при аналитическом продолжении в заданный горизонтальный слой, находящийся целиком выше верхней кромки и точнее оценивать влияние верхних и нижних особенностей аномалообразующих тел при аналитическом продолжении всюду в заданный слой, считая и области занятые источниками.

Далее были проведены вычислительные эксперименты по аналитическому продолжению с добавлением к заданным на 2 горизонтальных уровнях *z* = 0, *z* = -*h* значениям поля дополнительно значения поля на боковых профилях. Эти боковые профили также продолжались:

– до верхней кромки аномалообразующих тел;

– до центра масс аномалообразующих тел;

– ниже верхних и нижних особенностей аномалеобразующих тел.

Как показали результаты расчетов, добавление значений поля на боковых профилях очень слабо сказывается на точности вычисляемых значений поля. Остается в силе следующий тезис: отправляясь от заданных на 2 горизонтальных уровнях *z* = 0 , *z* = -*h* значений поля при оптимальном шаге сетки и оптимальной длине профиля можно восстановить поле в нижнем полупространстве с высокой точностью вплоть до верхней кромки аномалообразующего тела.

И, наконец, были проведены расчеты, которые имеют, возможно, только теоретическое значение: это расчеты с заданием значений поля на полном контуре, когда заданные значения поля располагаются по всему периметру нижнего сеточного слоя, а поле восстанавливается во внутренних узлах сетки.

Условия, в которых рассматривалась расчетная схема, аналогичны условиям, в которых рассматривается классическая «задача Дирихле для уравнения Лапласа в квадрате». Как показано в табл. 3 поле восстанавливается практически с одинаковой точностью во всех внутренних узлах сетки, включая значения поля вблизи уровня *z* = 0 и вблизи верхней кромки аномалообразующего тела на глубине

**Таблица 3.** Таблица относительных погрешностей восстановленных значений поля  $\frac{\partial V}{\partial z}$ ∂ ∂<sup>у</sup> при задании поля по всему периметру нижнего слоя.

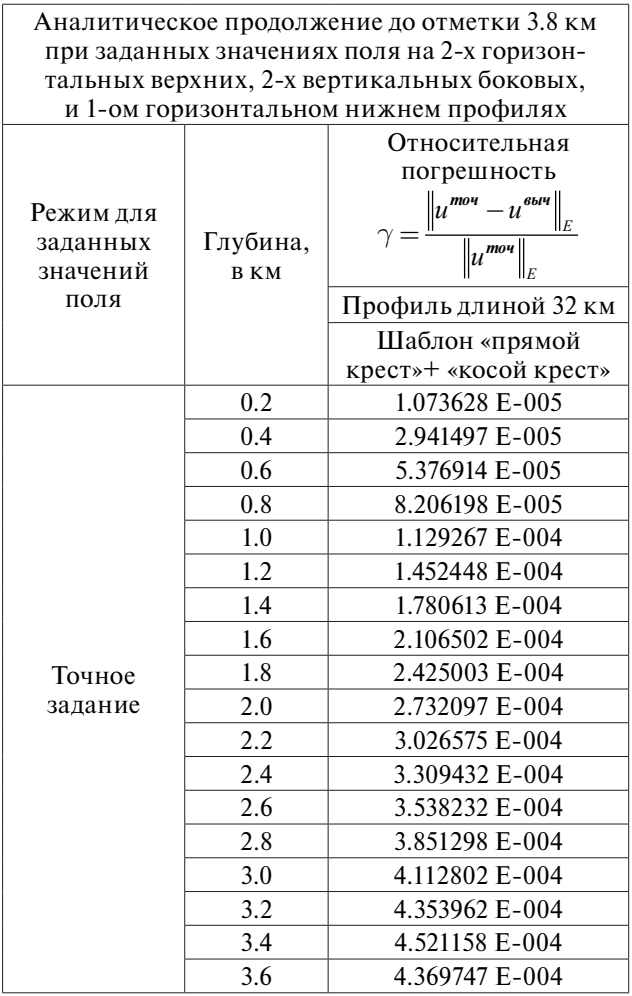

*z* = 3.6 км. Что подтверждает теоретический результат об однозначном восстановлении значений поля внутри прямоугольника по заданным значениям по периметру. Относительные погрешности восстанавливаемых значений поля на всех уровнях составляют 1/1000-1/100%.

# **ЗАКЛЮЧЕНИЕ**

Проведенные вычислительные эксперименты на модельных примерах по устойчивому продолжению заданных значений поля *z V* ∂  $\frac{\partial V}{\partial \mathbf{H}}$  на уровнях *z* = 0, *z* = *h* в нижнее полупространство с использованием метода дискретных аппроксимаций позволяют сделать следующие выводы:

1. При аналитическом продолжении до верхней кромки значения поля *<sup>V</sup> z*  $\frac{\partial V}{\partial z}$  вычисляются, как установлено выше, с произвольно высокой точностью.

2. При аналитическом продолжении до центра масс значения поля по- прежнему вычисля-

ются с высокой точностью в точках выше верхней кромки, однако после прохождения верхней кромки начинается распад поля. В аномальных кривых начинают появляться высокочастотные колебания (осцилляции) причем размах (амплитуда) этих колебаний остается незначительным при продвижении вглубь источника, примерно до центра масс.

3. Если аналитическое продолжение осуществляется ниже и верхних и нижних особенностей, то после прохождения центра тяжести, размах осцилляции увеличивается все более и более, и после прохождения нижней кромки, амплитуда колебаний становится сравнимыми с главным максимумом, то есть картина окончательно смазывается. Однако значения поля в точках полупространства *z* > 0 выше верхней кромки также вычисляются с довольно высокой точностью. Эти закономерности справедливы для тел с любой геометрией поверхности и для любого количества тел.

Полученные закономерности были положены в основу разработанной нами технологии по оконтуриванию аномалообразующего объекта. Причем для более точной локализации верхних особенностей была построена функция, подобная функции Березкина, в которой используется более высокий порядок производных потенциала гравитационного поля.

#### Список литературы

- *Андреев Б.А., Клушин И.Г.* Геологическое истолкование гравитационных аномалий. Л.: Недра, 1965. 495 с.
- *Арсанукаев З.З.* Вычисление пространственных элементов аномальных полей с использованием методов теории дискретных гравитационных полей // Физика Земли. 2004. № 11. С. 47-69.
- *Березкин В.М.* Метод полного градиента при геофизической разведке. М.: Недра, 1988. С. 188.
- *Страхов В.Н., Григорьева О.М., Лапина М.И.* Определение особых точек двухмерных потенциальных полей // Прикладная геофизика. 1977. Вып. 85. С. 96-114.
- *Страхов В.Н., Страхов А.В.* Основные методы нахождения устойчивых приближенных решений систем линейных алгебраических уравнений, возникающих при решении задач гравиметрии и магнитометрии. М.: ОИФЗ РАН, 1999. 51. с.

# АНАЛИТИЧЕСКОЕ ПРОДОЛЖЕНИЕ ЗАДАННЫХ ЗНАЧЕНИЙ ГРАВИТАЦИОННОГО ПОЛЯ **THE ANALYTICAL CONTINUATION OF SET VALUES OF GRAVITY FIELDS IN THE DISCRETE POSITION THROUGH SOURCES IN 2-D**

# **Z.Z. Arsanukaev**

*Schmidt Institute Physics of the Earth RAS, Moscow, 123995; e-mail: Zaindy@mail.ru*

This is an annual article concerning the computer technologies created for the Analytical Continuation of set values for the Vertical Gravity Gradient  $\frac{\partial^2 f}{\partial z^2}$ *V* ∂  $\frac{\partial V}{\partial r}$  based on the methods of discrete gravity fields. The problem concerning the analytical continuation of the field through sources and development of relevant computer technologies is more complicated then the problem concerning the analytical continuation of set values into fields that do not contain sources. The article offers the solutions for the above problems. Results of calculated experiments reveal an effect of isolated points.

*Keywords: vertical gradient, power of gravity field, discrete approximation.*